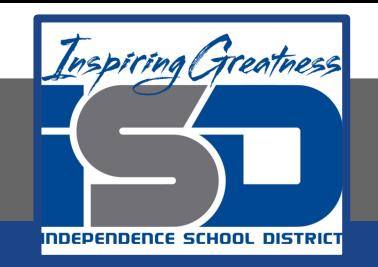

# **Computer Networking Virtual Learning CCNA- 5.6 - File Systems Creation May 11, 2020**

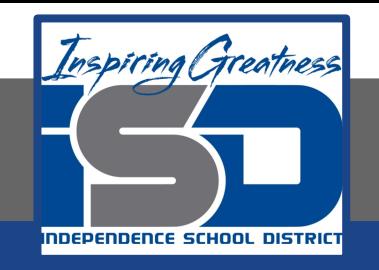

#### Lesson: 5/11/2020

#### **Objective/Learning Target:**

- Create volumes
- Format and convert drives

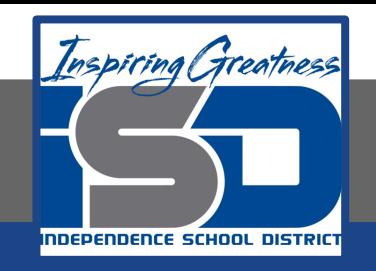

## **Focus Questions**

- Which tools can you use to create a volume?
- What does the Unknown status on a disk mean?
- What does the No Media status tell you?
- What is the difference between the Online status and the Online (Errors) status?

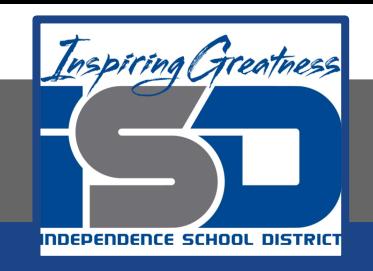

## **Learning Tasks**

- Navigate to TestOut.com & log on using your credentials
- Navigate to PC Pro Chapter 5 Storage, Section 6 File Systems Creation
- Review Vocabulary words for 5.6 before starting into Section
- Read Fact Sheets located in sections 5.6.6
- Watch videos located in sections 5.6.1, 5.6.2, 5.6.4
- Complete Lab Simulation located in section 5.6.3, 5.6.5
- Answer/Review Practice Questions located in section 5.6.7

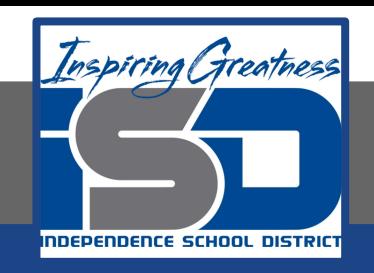

### **Time Breakdown**

Videos = 30 Minutes Fact Sheets = 5 minutes Lab Simulations = 10 minutes Practice Questions = 10 minutes **Total Time = 55 minutes**

Reference: [TestOut PC Pro Lesson Plan Doc](https://drive.google.com/open?id=1vSa5fAqWLCrlbkwcLN--Hw-lZLt8UmG_)ument